Algorytm obliczania parametrów pracy poprzecznych łożysk ślizgowych pracujących w warunkach smarowania hydrodynamicznego

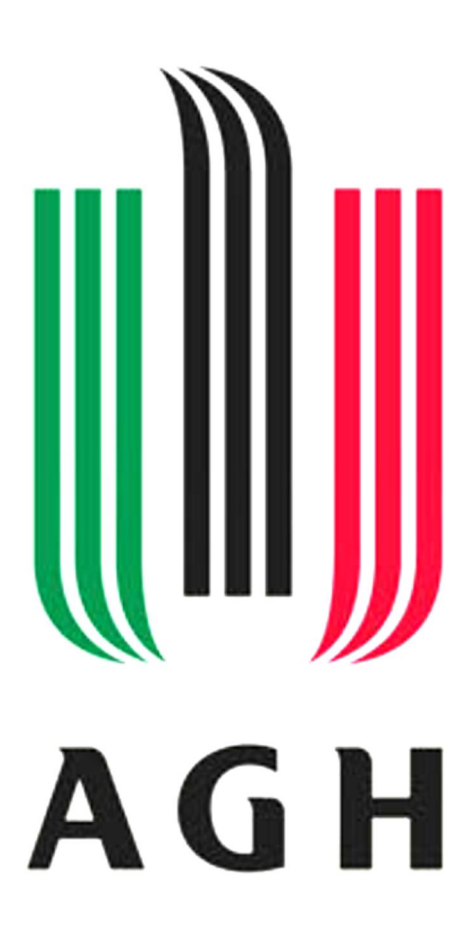

Przygotował: dr inż. Wojciech Horak

AGH, WIMiR, KKiEM

Wersja: LS\_v2-3

Kraków 2015

Program umożliwia obliczanie parametrów pracy poprzecznych łożysk ślizgowych według normy DIN 31 652

Zostały przygotowane dwie wersję programu:

- 1. Obliczanie poprzecznych łożysk ślizgowych smarowanych za pomocą pierścienia (plik: LS-piersc\_v2-3.xmcdz)
- 2. Obliczanie poprzecznych łożysk ślizgowych z wymuszonym obiegiem środka smarnego (plik: LS-wym\_v2-3.xmcdz)

Do w/w plików przygotowano opis (plik: Opis-LS\_v2-3.pdf)

# 1. Wykaz symboli i zmiennych

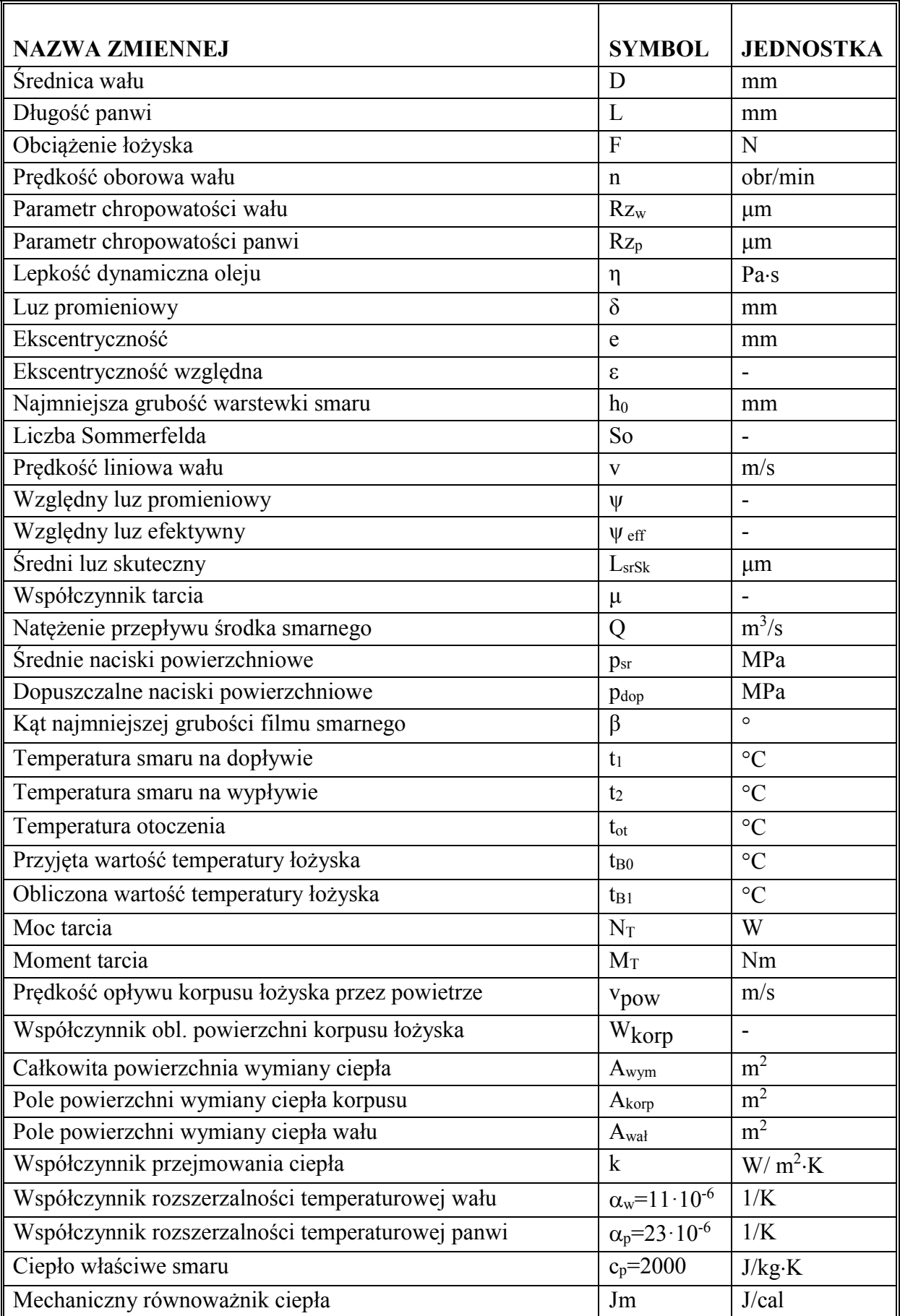

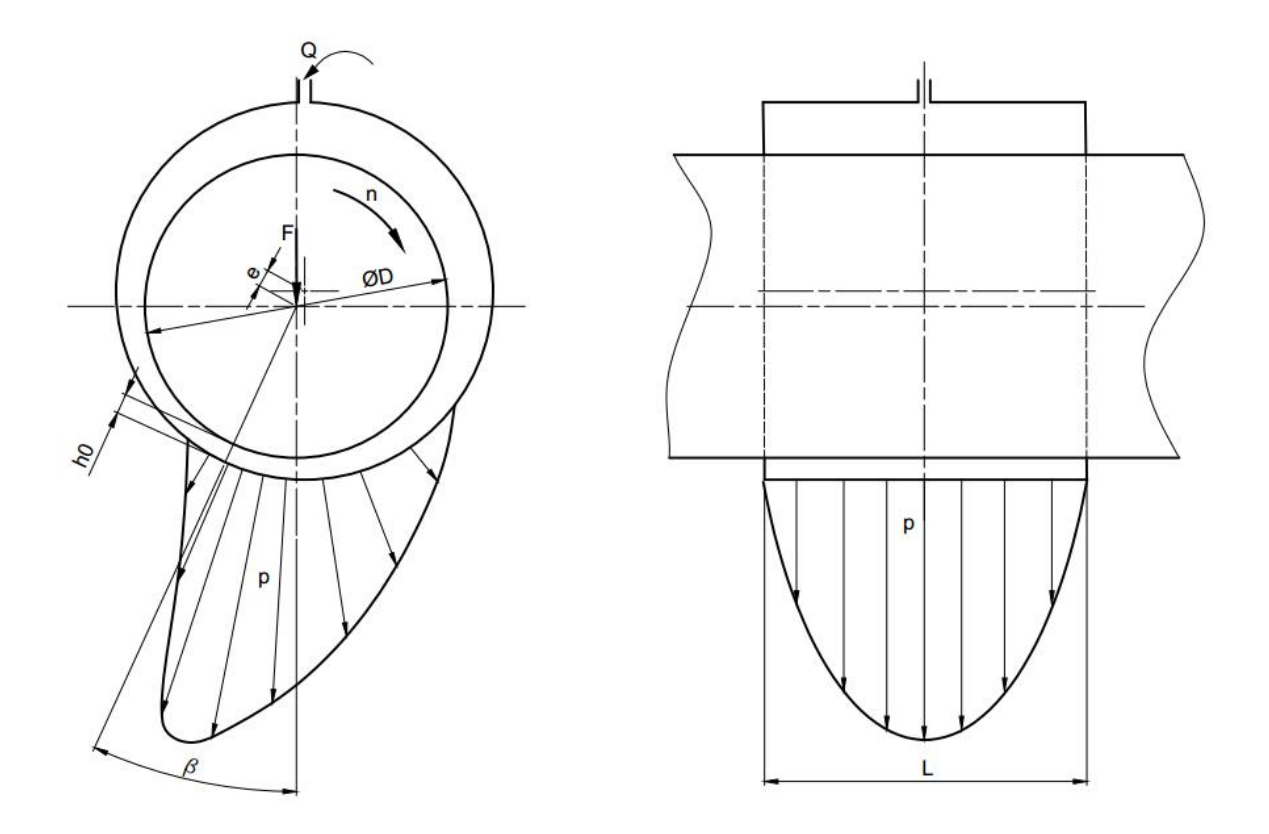

Rys. 1. Wymiary charakterystyczne łożyska oraz przykład konstrukcji łożyska ślizgowego smarowanego pierścieniowo

## 2. Uwagi odnośnie działania programu:

- 1. Do uruchomienia plików z rozszerzeniem \*.XMCD konieczne jest zainstalowanie programu MathCad 14 (Bezpłatną, 30-dniową wersję testową programu można pobrać ze strony producenta (PTC))
- 2. Ułamki dziesiętne należy wprowadzać używając symbolu kropki
- 3. Poszczególne pola programu zostały wyróżnione kolorami:
	- Kolorem niebieskim wyróżniono pola do których należy wprowadzić parametry zadane w temacie projektu, oraz pola w których wyświetlane są wyniki obliczeń.
	- Kolorem żółtym wyróżniono pola w które należy wprowadzić dobrane wartości parametrów
	- Kolorem pomarańczowym wyróżniono pola zawierające podpowiedzi i informacje
	- Kolorem zielonym wyróżniono wyniki obliczeń
	- Kolorem czerwonym wyróżniono pola zawierające uwagi.
- 4. Możliwe jest obliczanie parametrów pracy łożysk o kącie opasania 360° o dowolnej wartości parametru L/D.
- 5. Możliwe jest obliczanie parametrów pracy łożysk w których przepływ środka smarnego jest laminarny. Warunek ten jest sprawdzany przez algorytm, w przypadku jego nie spełnienia Użytkownik jest informowany stosownym komunikatem.
- 6. Algorytm umożliwia wybór lepkości środka smarnego poprzez wskazanie klasy lepkości oleju. Dostępnych jest 12 klas lepkości od ISO VG10 do ISO VG1000.
- 7. Algorytm uwzględnia zmianę lepkości środka smarnego w funkcji temperatury.
- 8. Algorytm uwzględnia zmianę gęstości środka smarnego w funkcji temperatury.
- 9. Algorytm uwzględnia korekcję luzu ze względu na rozszerzalność temperaturową materiału wału i panewki
- 10. Algorytm uwzględnia zmianę wymiaru najmniejszej grubości filmu smarnego ze względu na rozszerzalność temperaturową materiału wału i panewki
- 11. Algorytm pozwala na wstępne określenie luzu promieniowego, przez podanie szacunkowego zakresu tego parametru
- 12. Algorytm umożliwia przeprowadzenie bilansu cieplnego węzła łożyskowego
- 13. Algorytm pozwala na określenie parametru chropowatości powierzchni roboczych panewki i czopa poprzez wybranie dla każdej z nich sposobu obróbki
- 14. Algorytm pozwala na dobór materiału panwi, poprzez wskazanie z rozwijanego menu odpowiedniej pozycji.
- 15. Wynikiem przeprowadzanej analizy pracy węzła łożyskowego jest wyświetlenie przez algorytm parametrów pracy układu tj:
	- średnia temperatura pracy łożyska (°C)
	- lepkość dynamiczna smaru (mPa·s)
	- współczynnik tarcia (-)
	- moment tarcia (Nm)
	- $\bullet$  moc tarcia (W)
	- ekscentryczność (mm)
	- średni luz skuteczny (mm)
	- natężenie przepływu środka smarnego (l/min)
	- średnica panwi (mm)
	- średnica wału (mm)
	- kąt najmniejszej grubości filmu smarnego (°)
	- prędkość obwodowa (m/s)
	- liczba Sommerfelda (-)
	- efektywny luz względny (-)

## 3. Algorytm obliczeń dla łożyska smarowanego pierścieniowo

## *3.1. Założenia*

- 1. Osie wału i panewki są wzajemnie równoległe
- 2. Rozkład nacisków wzdłuż panwi jest równomierny
- 3. Lepkości oleju zmienia się pod wpływem temperatury
- 4. Wał wykonany jest z materiału o wyższych parametrach wytrzymałościowych niż panewka.
- 5. W łożysku nie występuje zewnętrzna cyrkulacja smaru lub jest na tyle mała że nie wpływa na bilans cieplny łożyska
- 6. Temperatura oleju na wlocie do łożyska jest równa temperaturze oleju w misce olejowej.
- 7. Ciepło z łożyska odprowadzane jest wyłącznie przez konwekcję.

### *3.2. Struktura programu*

## I. Wprowadzenie parametrów geometrycznych oraz warunków pracy węzła łożyskowego

Należy wprowadzić wartości parametrów zadanych w temacie projektu. Na Rys.2 przedstawiono widok ogólny okna programu.

WPROWADZENIE PARAMETRÓW GEOMENTRYCZNYCH ORAZ WARUNKÓW PRACY ŁOŻYSKA I. Średnica wału (D) [mm] 80 II. Długość panwi (L) [mm] 40  $= 0.5$ III. Obcążenie łożyska (F) [N] 9000 IV. Predkość obrotowa wału (n) [obr/min] 3600 V. Temperatura otoczenia (t.,) [°C]  $\overline{25}$ VI. Olej ISO VG68  $\checkmark$ PbSb15SnAs VII. Materiał panwi VIII a. Sposób obróbki wału (Rz...) [µm] Toczenie b.dokładne VIII b. Sposób obróbki panwi (Rz<sub>n</sub>) [µm] Szlifowanie IX a. Współczynnik obl. powierzchni korpusu łożyska Wkoro (20-30) 25  $\sqrt{2}$ IX b. lub podaj pole powierzchni oddawania ciepła Awym [m<sup>2</sup>]  $\overline{2}$ X. Prędkość opływu korpusu łożyska przez powietrze vorw [m/s] XI. Luz łożyskowy (δ) [mm] 0.06 XII. Temperatura oleju w misce olejowej (t<sub>pn</sub>) [°C] 88

Rys. 2. Okno wprowadzania zadanych parametrów łożyska

Poz.I. Wprowadzić zadaną średnicę wału

Poz.II. Dobrać długość panwi

Po wprowadzeniu danych zwracana jest wartość parametru L/D

Poz.III. Podać obciążenie łożyska

Poz.IV. Podać prędkość obrotową wału

Poz.V. Wprowadzić wartość temperatury otoczenia.

Poz.VI. Wybrać z menu rozwijanego klasę lepkości oleju. Do wyboru jest 12 klas lepkości; od VG10 do VG1000. Widok rozwiniętego menu przedstawiono na Rys. 3. Na Rys. 4 przedstawiono charakterystyki temperaturowe lepkości olejów.

| VI. Olej                                                                      | <b>ISO VG100</b>  |
|-------------------------------------------------------------------------------|-------------------|
|                                                                               | <b>ISO VG10</b>   |
| VII. Materiał panwi                                                           | <b>ISO VG22</b>   |
|                                                                               | <b>ISO VG32</b>   |
| VIII a. Sposób obróbki wału (Rz <sub>w</sub> ) [µm]                           | <b>ISO VG46</b>   |
|                                                                               | <b>ISO VG68</b>   |
| VIII b. Sposób obróbki panwi (Rz <sub>n</sub> ) [µm]                          | <b>ISO VG100</b>  |
|                                                                               | <b>ISO VG150</b>  |
| IX a. Współczynnik obl. powierzchni korpusu łożyska W <sub>koro</sub> (20-30) | ISO VG220         |
|                                                                               | <b>ISO VG320</b>  |
| IX b. lub podaj pole powierzchni oddawania ciepła Awm [m <sup>2</sup> ]       | <b>ISO VG460</b>  |
|                                                                               | ISO VG680         |
| X. Prędkość opływu korpusu łożyska przez powietrze v <sub>now</sub> [m/s]     | <b>ISO VG1000</b> |

Rys. 3 Widok rozwiniętego menu do wyboru klasy lepkości oleju

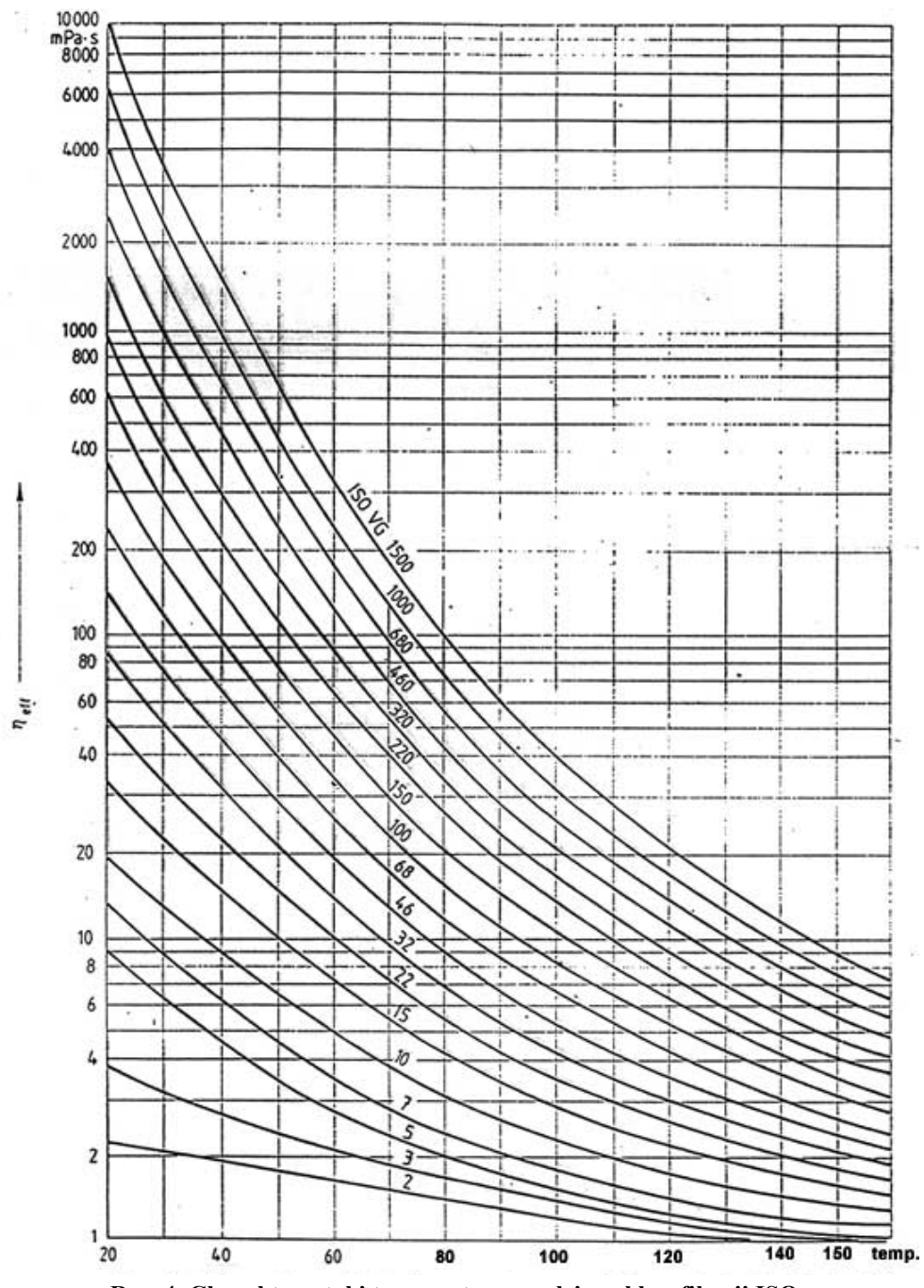

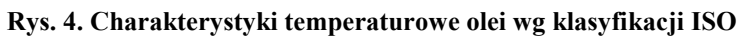

Poz.VII. Wybrać z menu rozwijanego materiał z panwi. Widok rozwiniętego menu przedstawiono na Rys. 5. Do wyboru są 4 materiały.

| VII. Materiał panwi                                  | SnSb11Cu6<br>$\checkmark$  |
|------------------------------------------------------|----------------------------|
| VIII a. Sposób obróbki wału (Rz <sub>w</sub> ) [µm]  | HPbSb15SnAs<br>PbSb14Sn9As |
| VIII b. Sposób obróbki panwi (Rz <sub>o</sub> ) [µm] | SnSb8Cu4<br>SnSb11Cu6      |

Rys. 5. Widok rozwiniętego menu do wyboru materiału panwi

Parametry wytrzymałościowe oraz typowe obszary zastosowań proponowanych stopów łożyskowych podano w Tab 2.

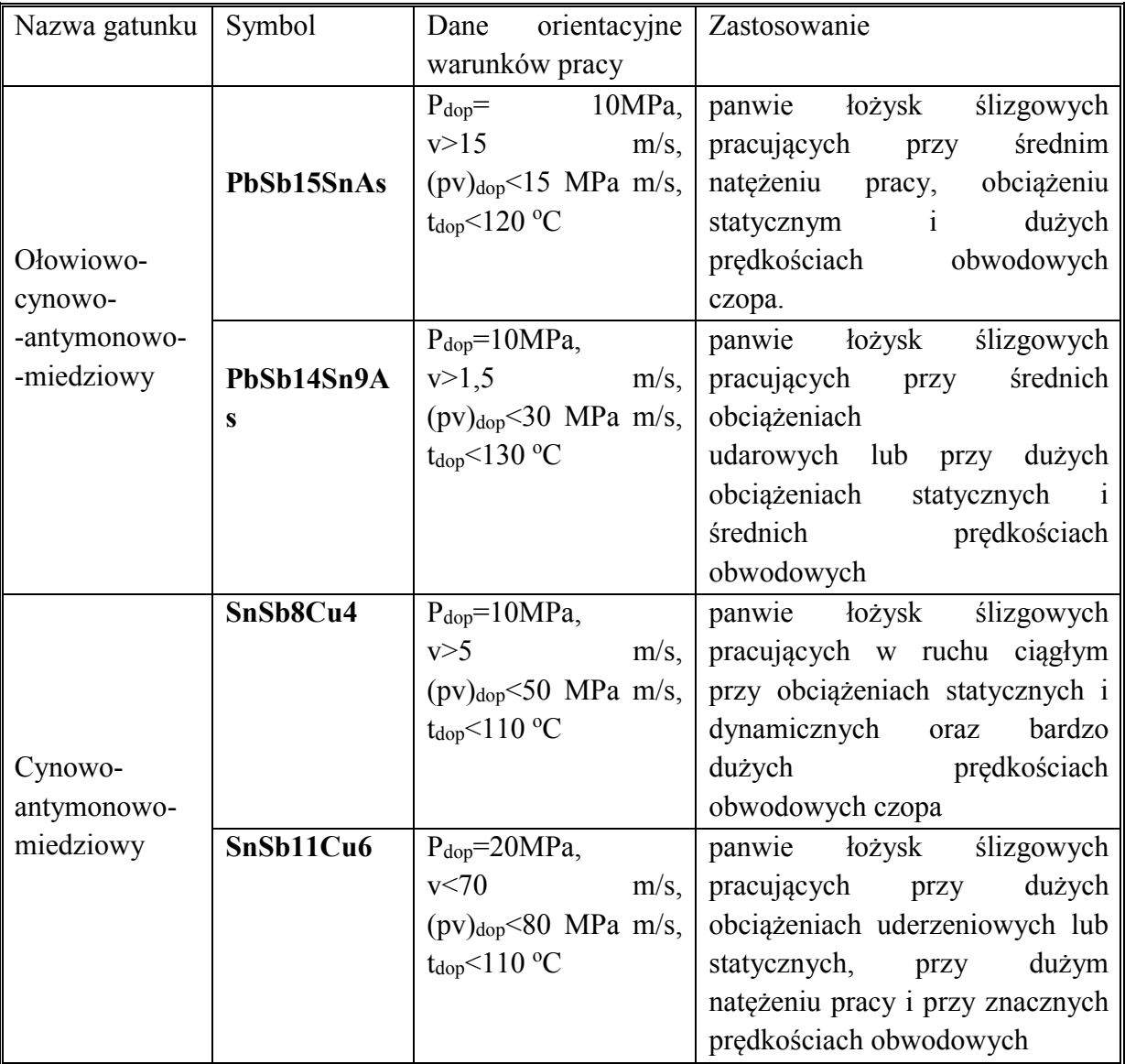

Tab.2. Stopy łożyskowe cyny i ołowiu wg PN-ISO 4381:1997

Poz.VIII a. oraz Poz.VIII b. Wybrać z menu rozwijanego sposób obróbki powierzchni roboczej wału i panwi. Widok rozwiniętego menu przedstawiono na Rys. 6. Zwracana jest wartość parametru Rz[µm]

W Tab. 3 przedstawiono wartości parametru Rz przypisane do danego sposobu obróbki.

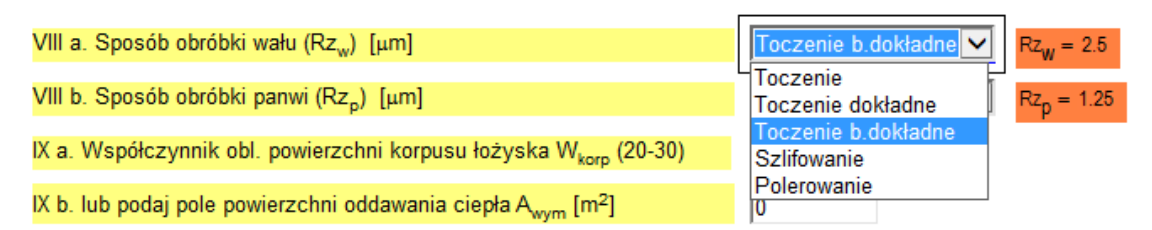

Rys. 6. Rys. 7. Widok rozwiniętego menu do wyboru sposobu obróbki powierzchni roboczych łożyska

| Rodzaj obróbki           | $Rz$ [µm] |
|--------------------------|-----------|
| Tocznie                  | 20        |
| Tocznie dokładne         | 10        |
| Toczenie bardzo dokładne | 2,5       |
| Szlifowanie              | 1,25      |
| Polerowanie              | 0.63      |

Tab.3. Wartości parametru Rz przypisane do danego sposobu obróbki

Poz. IX a. lub Poz. IX b. Należy wprowadzić parametry określające pole powierzchni oddawania ciepła przez węzeł łożyskowy

Możliwe jest wprowadzenie współczynnika obliczeniowego powierzchni korpusu łożyska Wkorp (Poz. IX a.), dla typowych korpusów łożysk parametr ten przyjmuję wartość w zakresie 20-30.

Całkowita powierzchnia wymiany ciepła węzła łożyskowego jest sumą powierzchni korpusu łożyska oraz powierzchni części wału przez którą odprowadzanie jest ciepło z układu.

$$
A_{wym} = A_{korp} + A_{wal} \tag{1}
$$

Przybliżone pole powierzchni korpusu łożyska określane jest na podstawie uproszczonej zależności:

$$
A_{korp} = W_{korp} \cdot L \cdot D \tag{2}
$$

gdzie: W<sub>korp</sub> jest współczynnikiem wielkości korpusu przybierającym wartości w zakresie (20-30).

Przybliżone pole powierzchni wału przez które oddawane jest ciepło do otoczenia określane jest na podstawie uproszczonej zależności:

$$
A_{\text{wal}} = \frac{\pi \cdot D^2}{4} + 6 \cdot L \cdot D \tag{3}
$$

Możliwe jest również bezpośrednie podanie powierzchni oddawania ciepła (Poz. IX b) jeżeli wartość tego parametru jest równa 0 algorytm do obliczeń wykorzystuję parametr $W_{\text{korp}}$ , w innym przypadku pod uwagę jest brana podana powierzchnia oddawania ciepła.

Poz. X. Należy wprowadzić szybkość opływu powierzchni łożyska przez powietrze. Temperatura powietrza opływającego łożysko wynosi tot (patrz Poz. V)

Poz. XI. Należy wprowadzić wartość luzu promieniowego (Rys.8 ). Możliwe jest podanie dowolnej wartości, jednak ze względu na ułatwienie zadania projektowego algorytm podaje szacowana wartość tego parametru przez wskazanie wartości δ<sub>min</sub> i δ<sub>max</sub> luzu.

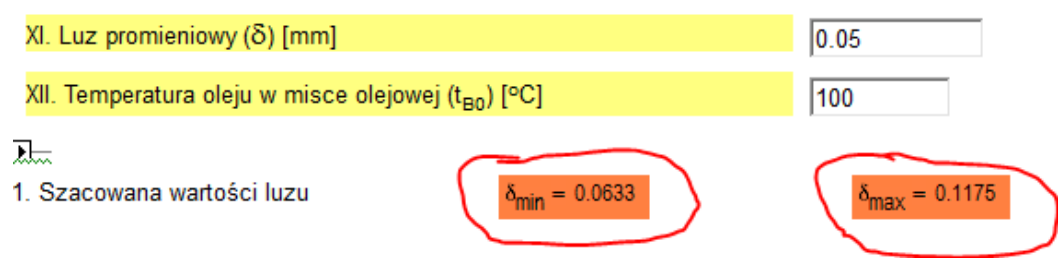

Rys. 8. Dobór wartości luzu promieniowego

Wartość luzu musi być tak dobrana, aby minimalna grubość filmu smarnego zapewniała zachowanie tarcia płynnego.

Należy wprowadzić wartość luzu promieniowego (Rys.4). W polu wyróżnionym na pomarańczowo podano sugerowany zakres średniego luzu promieniowego określony na podstawie z zależności empirycznej:

$$
\delta = D \cdot 0.8 \cdot 10^{-3} \cdot \sqrt[4]{v} \pm 30\% \tag{4}
$$

Przy doborze wartości luzu należy kierować się zaleceniami zawartymi w tabeli 43

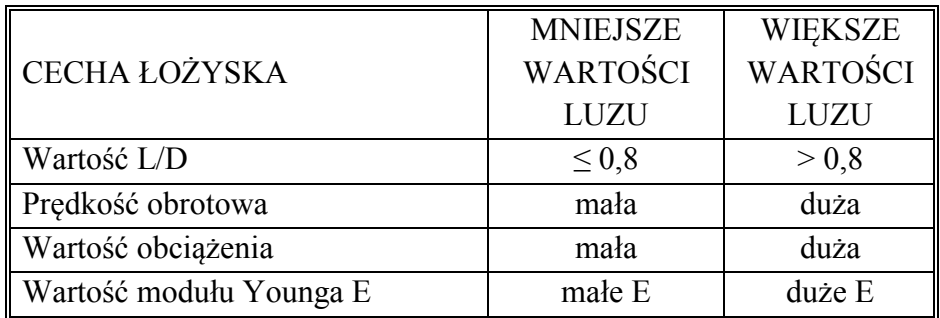

Tab.4. . Wpływ cech łożyska na dobór wartości luzu promieniowego

Poz. XII. Należy wprowadzić wartość temperatury oleju w misce olejowej. W pierwszej kolejności należy wprowadzić wartość dowolną (odgadniętą). Następnie wartość ta będzie korygowana w celu przeprowadzenia bilansu cieplnego węzła łożyskowego.

### *II. Obliczenia*

#### Sprawdzenie bilansu cieplnego łożyska

Źródłem ciepła generowanego w łożysku (Rys. 9) są straty związane z oporami tarcia w filmie olejowym (N<sub>T</sub>- moc tarcia). Energia cieplna oddawana jest do otoczenia przez konwekcje (patrz założenie 5). Ilość energii odprowadzanej z łożyska jest zależna do powierzchni wymiany ciepła oraz szybkości opływania korpusu przez powietrze.

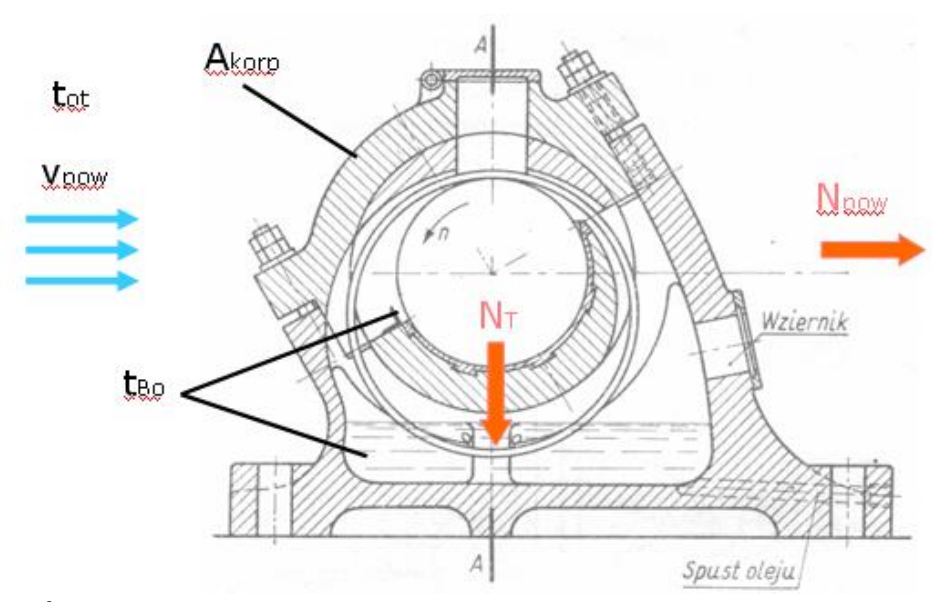

Rys. 9a. Źródła oraz sposób odprowadzania ciepła z łożyska smarowanego za pomocą pierścienia

W celu przeprowadzenia bilansu cieplnego łożyska należy wprowadzić wartość temperatury oleju w misce olejowej oraz parametrów szybkości opływu korpusu łożyska przez powietrze oraz współczynnika wielkości korpusu.

W pierwszym kroku obliczeń należy wprowadzić wartość temperatury w misce olejowej t<sub>B0</sub> równą zadanej temperaturze otoczenia t<sub>ot</sub>,

Na Rys. 10 przedstawiono widok okna w którym zwracane są wyniki obliczeń oraz komunikaty.

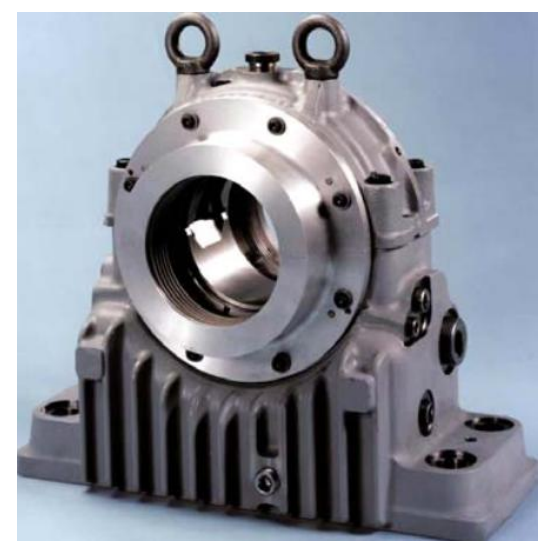

Rys. 10b. Przykład konstrukcji łożyska ślizgowego smarowanego pierścieniowo [5]

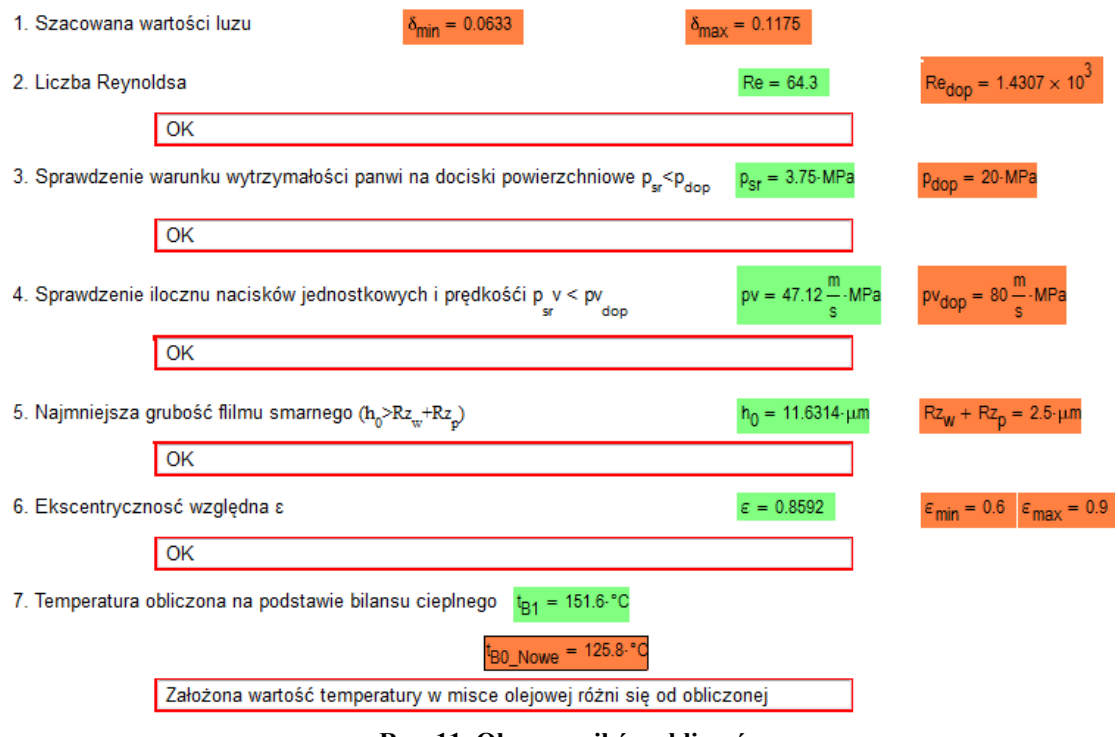

Rys. 11. Okno wyników obliczeń

Poz.1 – szacowana wartość luzu promieniowego (sugestia/podpowiedź do wprowadzenia parametru Poz. XII)

Poz.2 – obliczenie liczby Reynoldsa (sprawdzenie czy przepływ środka smarnego w łożysku jest laminarny)

$$
Re = \frac{\rho v \delta}{\eta}
$$
 (5)

Wartość ta jest porównywana z wartością dopuszczalną Redop, obliczoną zgodnie z DIN 31 652 jako:

$$
\text{Re}_{\text{dop}} = 41.3 \sqrt{\frac{D}{2 \cdot \delta}}
$$
 (6)

Jeżeli Re > Redop zwracana jest informacja, że przepływ w łożysku jest nielaminarny i należy wprowadzić korektę (zmienić luz promieniowy lub wybrać olej o wyższej klasie lepkości).

Poz.3 – sprawdzany jest warunek nacisków doduszanych.

Długość łożyska należy dobrać z warunku wytrzymałości panwi na naciski powierzchniowe:

$$
p_{sr} = \frac{F}{L \cdot D} \le p_{\text{dop}} \tag{7}
$$

W przypadku niespełnienia warunku należy zmienić długość panwi lub dobrać materiał panwi o wyższych parametrach wytrzymałościowych.

Poz.4 – sprawdzany jest warunek dopuszczalnej intensywności pracy łożyska

Warunek dopuszczalnej intensywności pracy łożyska:

$$
p_{sr}v \le pv_{dop} \tag{8}
$$

W przypadku niespełnienia warunku należy zmienić długość panwi lub dobrać materiał panwi o wyższych parametrach wytrzymałościowych.

Optymalna wartość parametru L/D ze względu na moc tarcia, temperaturę pracy, graniczą nośność i mały przepływ smaru powinna mieścić się w zakresie od 0,3 do 1,0. Łożyska krótkie charakteryzują się lepszymi warunkami chłodzenia, ale na skutek wzrostu upływów bocznych smaru ich nośność jest mniejsza. Łożyska takie są mniej wrażliwe na ugięcia i zukosowania czopa i związany z tym nierównomierny rozkład nacisków wzdłuż osi panwi.

Poz.5 – sprawdzany jest warunek najmniejszej grubości filmu smarnego

Spełnienie warunku grubości filmu smarnego oznacza, że w miejscu najmniejszej grubości filmu nie dochodzi do styku wierzchołków nierówności powierzchni ślizgowej czopa i panwi.

$$
h_{\min} \ge Rz_w + Rz_p \tag{9}
$$

W przypadku nie spełnienia tego warunku, należy zmienić sposób obróbki wału i/lub panewki lub zmienić luz promieniowy lub lepkość oleju. W pomarańczowym polu wyświetlana jest sumaryczna wartość wysokości chropowatości wału i panewki.

Poz.6 – sprawdzany jest warunek wartości ekscentryczności względnej

Dla zapewnienia stabilnej pracy łożyska wymaga się aby ekscentryczność względna ε w projektowanym łożysku miała wartość  $0.6 \le \varepsilon \le 0.9$ .

Przy małych wartościach ekscentryczności względnej (ε<0,6) istnieje możliwość występowania niestabilnego ruchu czopa w łożysku wywołanego turbulentnym przepływem smaru w filmie olejowym. Ponadto przy przekroczeniu wartości ε>0,9 film olejowy staje się bardzo cienki i zaczynają odgrywać rolę zjawiska nie uwzględnione w przyjętym modelu obliczeniowym łożyska.

| 6. Ekscentrycznosć względna ε |                                                                  | $\varepsilon = 0.9839$ |  | $\varepsilon_{\text{min}} = 0.6$ $\varepsilon_{\text{max}} = 0.9$ |
|-------------------------------|------------------------------------------------------------------|------------------------|--|-------------------------------------------------------------------|
|                               | Zbyt wysoka wartość ekscentycznośći względnej (wprowadź korektę) |                        |  |                                                                   |

Rys. 12. Sprawdzenie warunku wartości ekscentryczności względnej

W ramce po prawej stronie (Rys.7) przedstawiono zależność na podstawie której wyznaczana jest wartość ekscentryczności względnej. W celu zmienienia wartości tego parametru należy doprowadzić do zmiany grubości filmu smarnego przez zmianę lepkości środka smarnego, zmianę parametrów pracy, zmianę długości łożyska lub zmienić wartość luzu promieniowego.

Poz.7 – Temperatura obliczona na podstawie bilansu cieplnego

Na podstawie wprowadzonych danych algorytm wyznacza temperaturę oleju w misce olejowej na podstawie bilansu cieplnego.

Jeżeli różnica pomiędzy temperaturą t<sub>B0</sub> (założoną w poz. XIII) a temperaturą obliczoną (poz.7) jest większa niż 2°C zostanie zwrócony stosowny komunikat.

W takim przypadku w poz. XII należy wprowadzić nową wartość temperatury. Sugerowana wartość temperatury podawana jest w polu t<sub>B0</sub> Nowe.

Należy wprowadzić nową wartość temperatury oleju w misce olejowej t<sub>B0</sub>, aż do wyświetlenia komunikatu "OK". Zmianę temperatury łożyska można uzyskać również przez zmianę szybkości opływającego korpus łożyska powietrza, oraz przez zmianę wielkości korpusu (parametr Wkorp) lub zmianę pola powierzchni oddawania ciepła Awym.

Jeżeli zostanie wyświetlony komunikat "OK" procedura obliczeniowa została zakończona powodzeniem. Wartości parametrów pracy łożyskowego węzła tarcia wyświetlane są w oknie programu

#### WARTOŚCI PARAMETRÓW PRACY ŁOŻYSKA

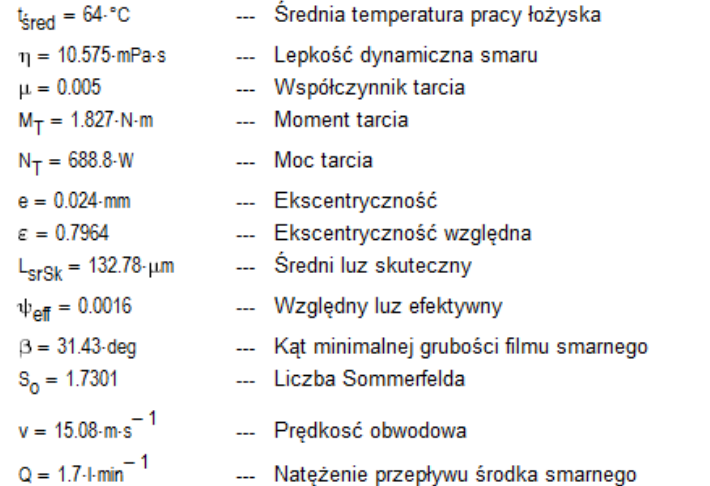

#### KONIEC PROCEDURY OBLICZENIOWEJ **WARELED AND THE STATE**

Rys. 13. Okno wyników obliczeń

#### Algorytm przeprowadzania obliczeń przestawiono na schemacie blokowym (Rys.13)

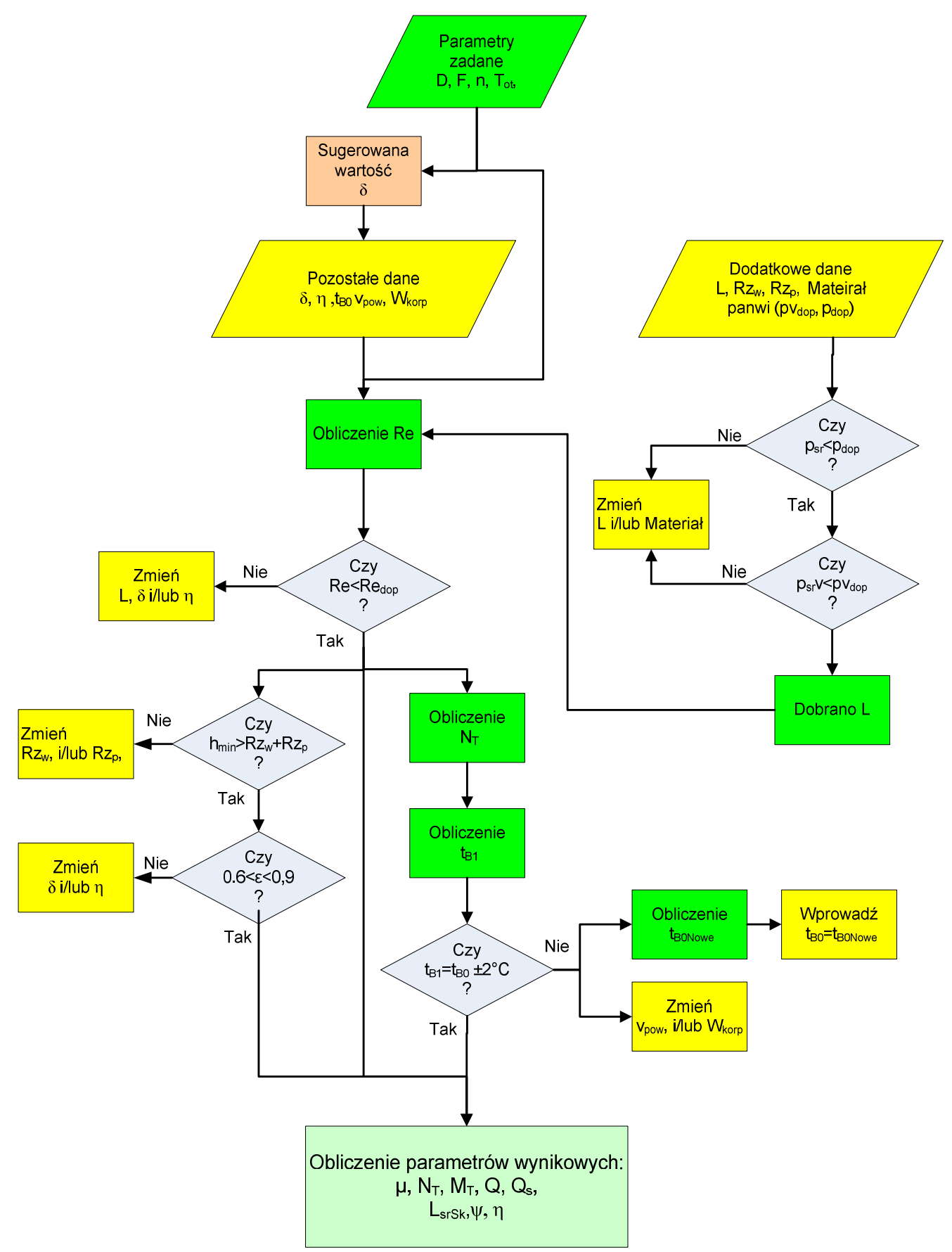

Rys. 14. Algorytm przeprowadzania obliczeń łożyska ślizgowego smarowanego pierścieniowo

## 4. Algorytm obliczeń dla łożyska z wymuszonym obiegiem smaru

## *4.1. Założenia*

- 1. Osie wału i panewki są wzajemnie równoległe
- 2. Rozkład nacisków wzdłuż panwi jest równomierny
- 3. Lepkości oleju zmienia się pod wpływem temperatury
- 4. Wał wykonany jest z materiału o wyższych parametrach wytrzymałościowych niż panewka.
- 5. W łożysku występuje zewnętrzna cyrkulacja
- 6. W zewnętrznym obwodzie obiegu smaru znajduje się chłodnica oleju, która schładza olej do temperatury otoczenia (temperatura oleju na wlocie do łożyska jest zawsze równa temperaturze otoczenia).
- 7. Energia cieplna odprowadzana jest z łożyska jedynie przez przepływający przez łożysko olej

## *4.2. Struktura programu*

### I. Wprowadzenie parametrów geometrycznych oraz warunków pracy węzła łożyskowego

WPROWADZENIE PARAMETRÓW GEOMENTRYCZNYCH ORAZ WARUNKÓW PRACY ŁOŻYSKA

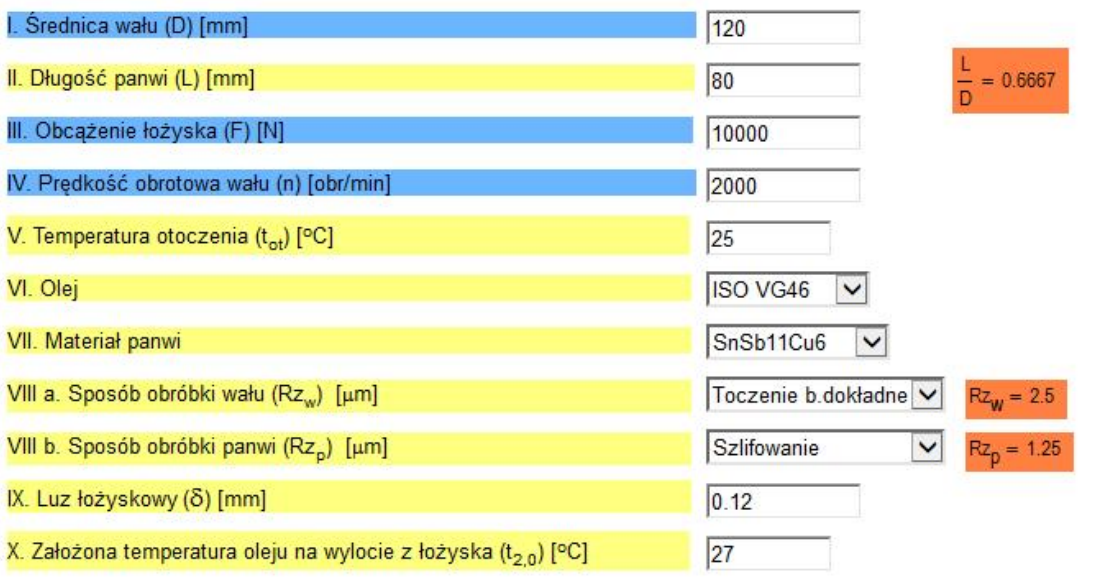

Rys. 15. Okno wprowadzania zadanych parametrów łożyska

Poz.I. Wprowadzić zadaną średnicę wału

Poz.II. Dobrać długość panwi (patrz str.8)

Poz.III. Podać obciążenie łożyska

Poz.IV. Podać prędkość obrotową wału

Poz.V. Wprowadzić wartość temperatury otoczenia

Poz.VI. Wybrać z menu rozwijanego klasę lepkości oleju (patrz str.8-9)

Poz.VII. Wybrać z menu rozwijanego materiał z panwi (patrz str.10)

Poz.VIII a. oraz Poz.VIII b. Wybrać z menu rozwijanego sposób obróbki powierzchni roboczej wału i panwi (patrz str.10-11)

Poz. IX. Należy wprowadzić wartość luzu promieniowego (patrz str.12)

Poz. X. Należy wprowadzić wartość temperatury oleju na wylocie z łożyska (Rys.14). W pierwszej kolejności należy wprowadzić wartość dowolną (odgadniętą). Następnie wartość ta będzie korygowana w celu przeprowadzenia bilansu cieplnego węzła łożyskowego.

#### II. Obliczenia

#### Sprawdzenie bilansu cieplnego łożyska

Źródłem ciepła generowanego w łożysku (Rys. 15) są straty związane z oporami tarcia w filmie olejowym (N<sub>T</sub>- moc tarcia). Cała energia cieplna oddawana jest do oleju i wyprowadzana z łożyska wraz ze smarem. Ilość energii odprowadzanej z łożyska jest funkcją natężenia przepływu środka smarnego smaru w łożysku.

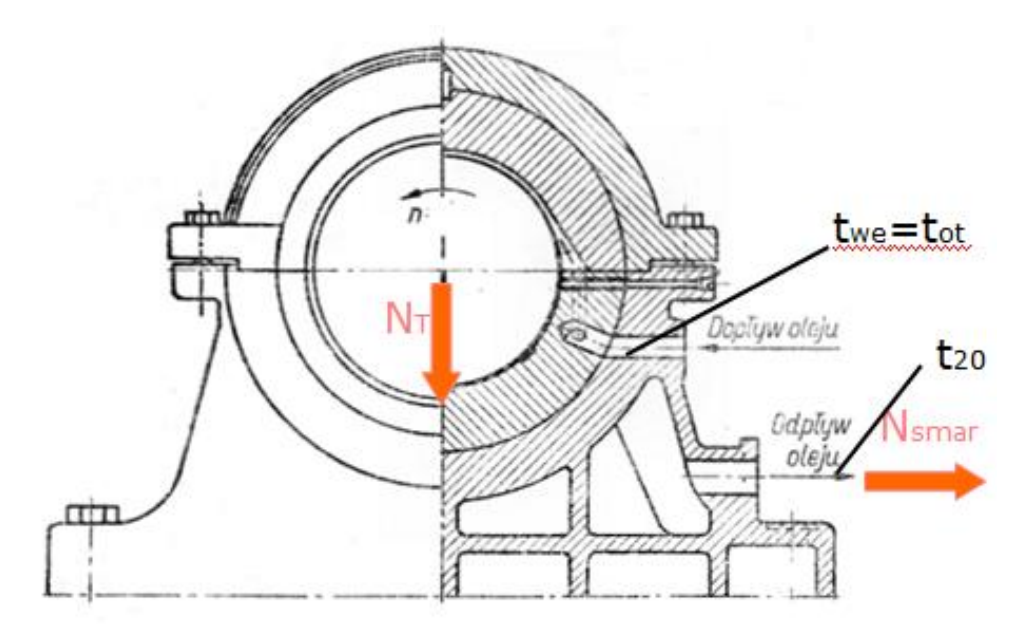

Rys. 16. Źródła oraz sposób odprowadzania ciepła z łożyska smarowanego obiegowo

W celu przeprowadzenia bilansu cieplnego łożyska należy wprowadzić wartość temperatury na wyjściu z łożyska t $_{2,0}$ .

Program oblicza bilans cieplny łożyska przy założeniu, że cała energia cieplna z łożyska oddawana jest do środka smarnego.

Na podstawie wprowadzonych parametrów przeprowadzany jest bilans cieplny łożyska. Program zwraca obliczoną wartość parametru t<sub>20</sub> (Rys.16). Jeżeli wartość obliczona  $t_{21}$  różni się o więcej niż  $2^{\circ}C$  od temperatury przyjętej wcześniej, wyświetlany jest odpowiedni komunikat. Należy wprowadzić nową wartość temperatury oleju na wyjściu z łożyska t<sub>21</sub>, aż do wyświetlenia komunikatu "OK". Zmianę temperatury łożyska można uzyskać przez zmianę natężenia przepływu smaru. Natężenie przepływu smaru jest funkcją parametrów (η, δ).

Jeżeli zostanie wyświetlony komunikat "OK" procedura obliczeniowa została zakończona powodzeniem. Wartości parametrów pracy łożyskowego węzła tarcia wyświetlane są w oknie programu

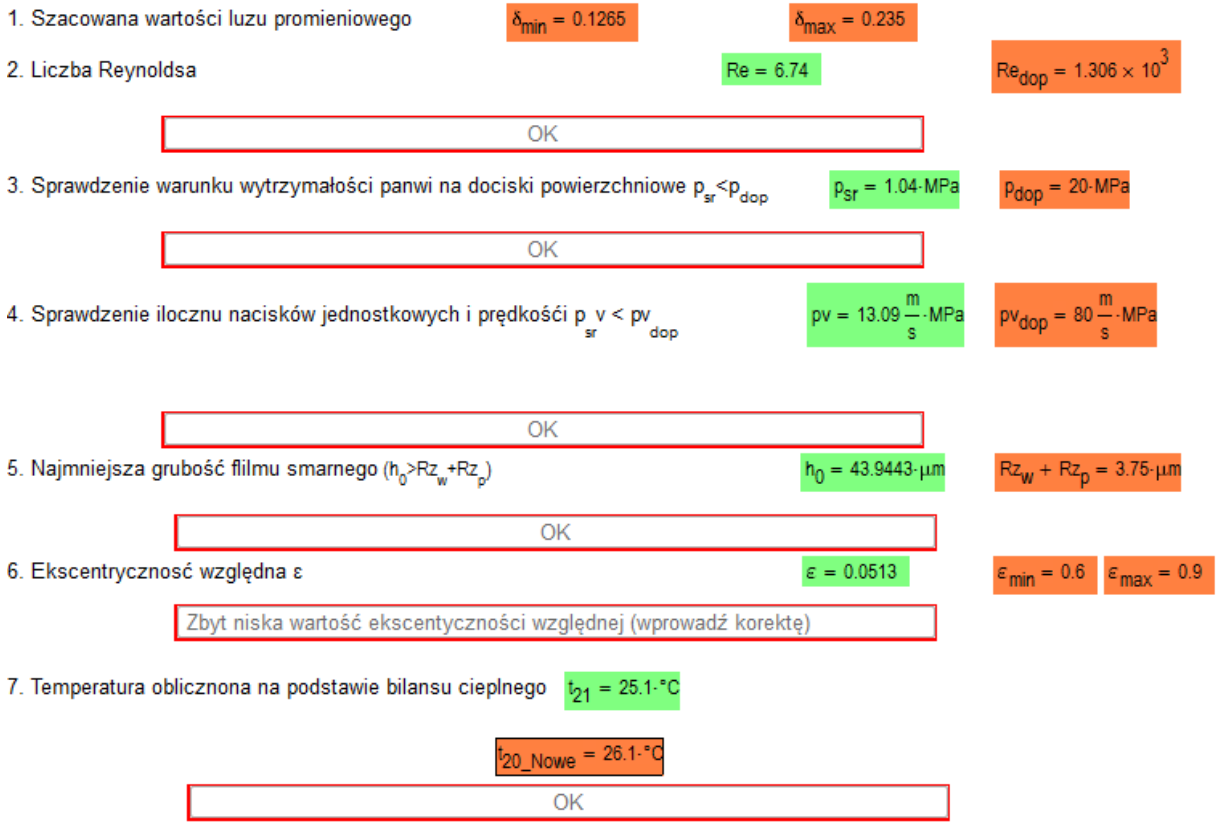

Rys. 17. Okno wyników obliczeń

## WARTOŚCI PARAMETRÓW PRACY ŁOŻYSKA

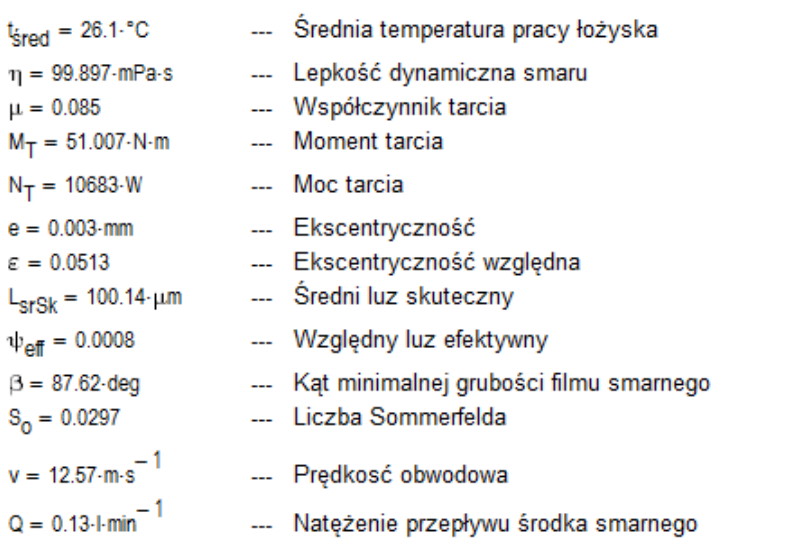

### KONIEC PROCEDURY OBLICZENIOWEJ

Rys. 18. Okno wyników obliczeń

Algorytm przeprowadzania obliczeń przestawiono na schemacie blokowym (Rys.18)

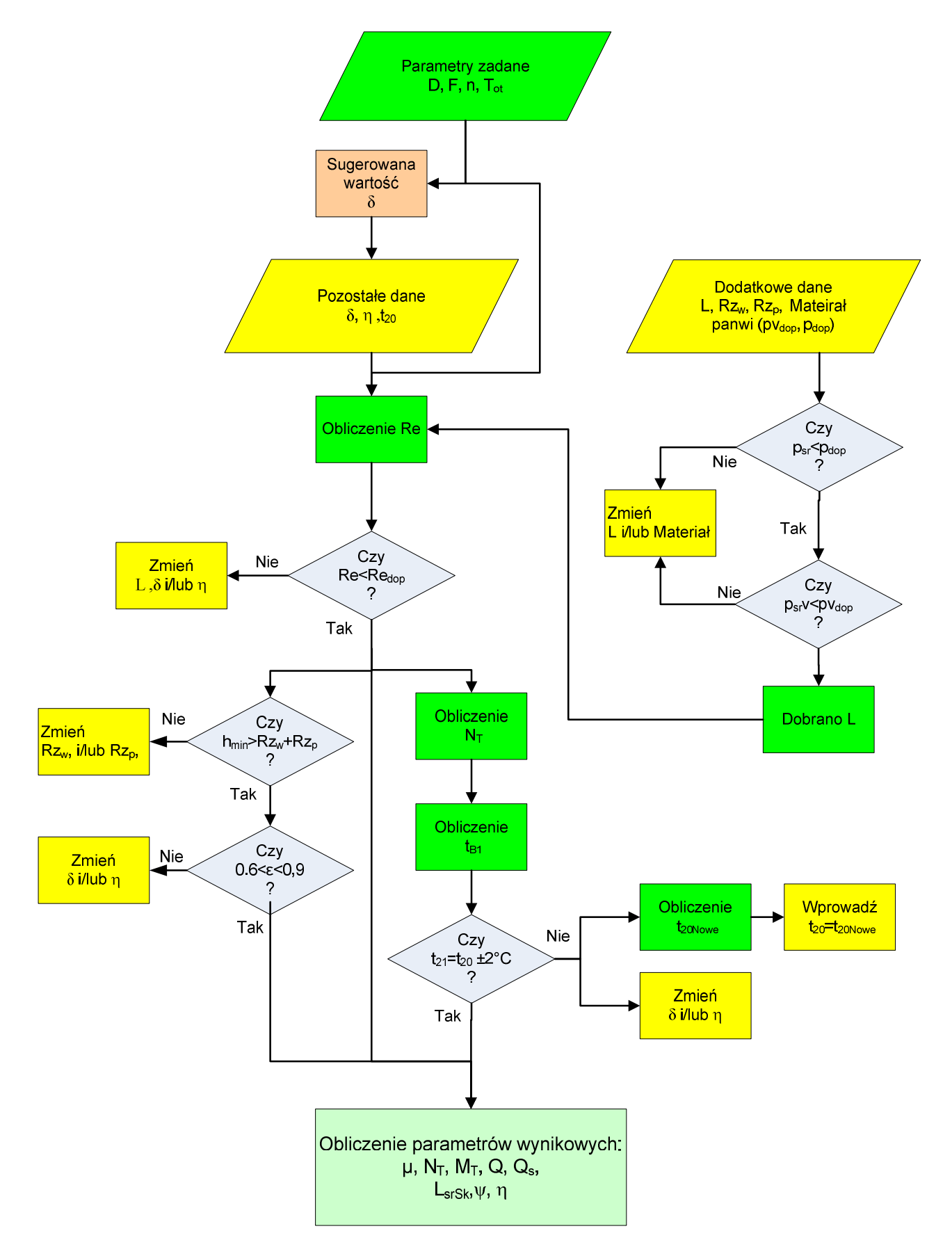

Rys. 19. Algorytm przeprowadzania obliczeń łożyska ślizgowego ze smarowaniem wymuszonym

## 6. Literatura:

- 1. Korewa, W.; Zygmunt, K.: Podstawy konstrukcji maszyn.T.2.Warszawa: WNT, 1969.
- 2. Reguła, J.; Ciania, W.: Podstawy konstrukcji maszyn. Materiały pomocnicze do projektowania. Olsztyn, ART., 1987.
- 3. Norma DIN-Taschenbuch 198. Gleitlager 2. Werkstoffe, Prüfung, Berechnung, Begriffe,1984
- 4. Norma DIN: Hydrodynamische Radial-Gleitlager im stationiiren. Betrieb, T1- T3,1983
- 5. Rockwell APS.: Dodge Sleevoil Hydrodynamic Bearings. Rockwell International Corporation 199
- 6. http://machinedesign.com/bearings/detect-oil-film-bearing-failure, dostęp 15.03.2014